#### General (most window types)

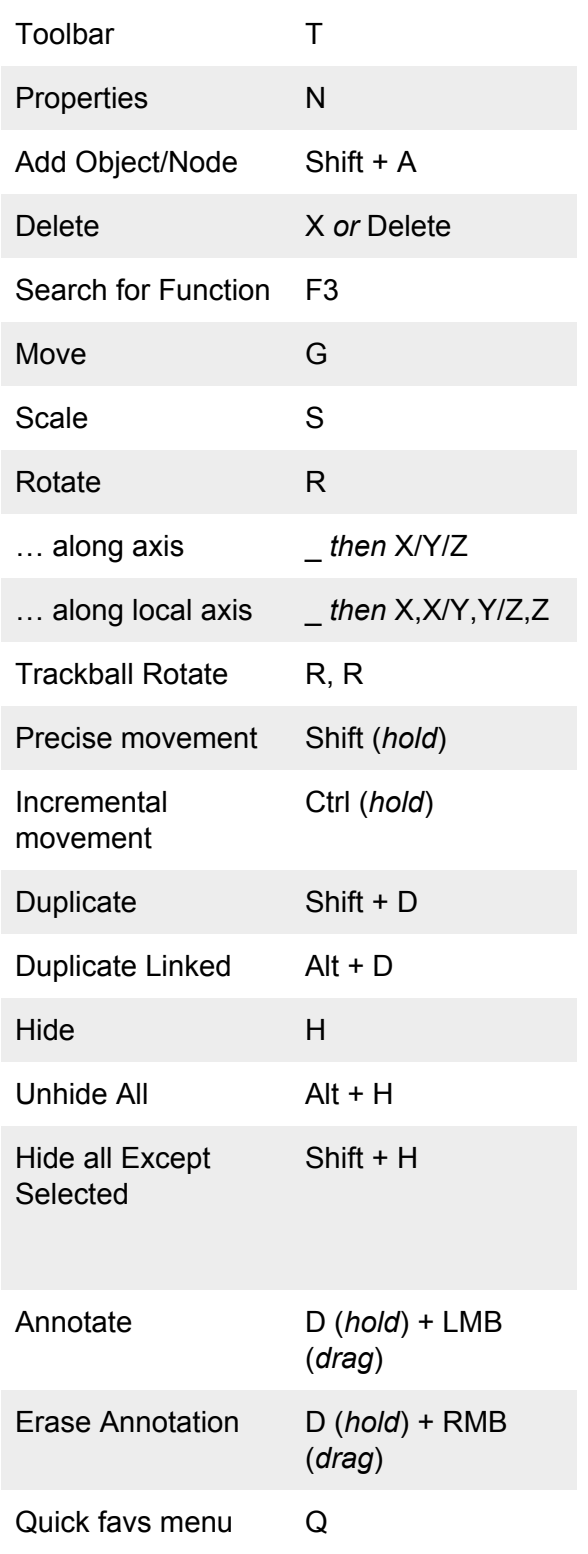

### Navigation (3D viewport)

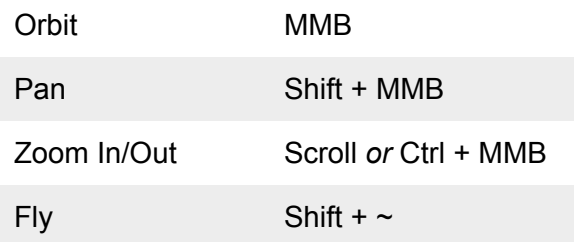

### View (3D viewport)

Numpad views (most common bolded):

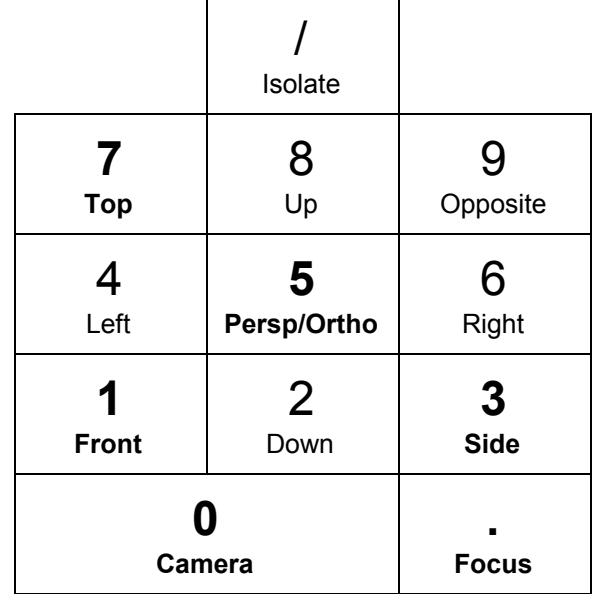

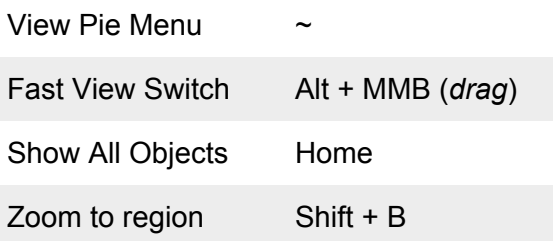

## Object Mode (3D viewport)

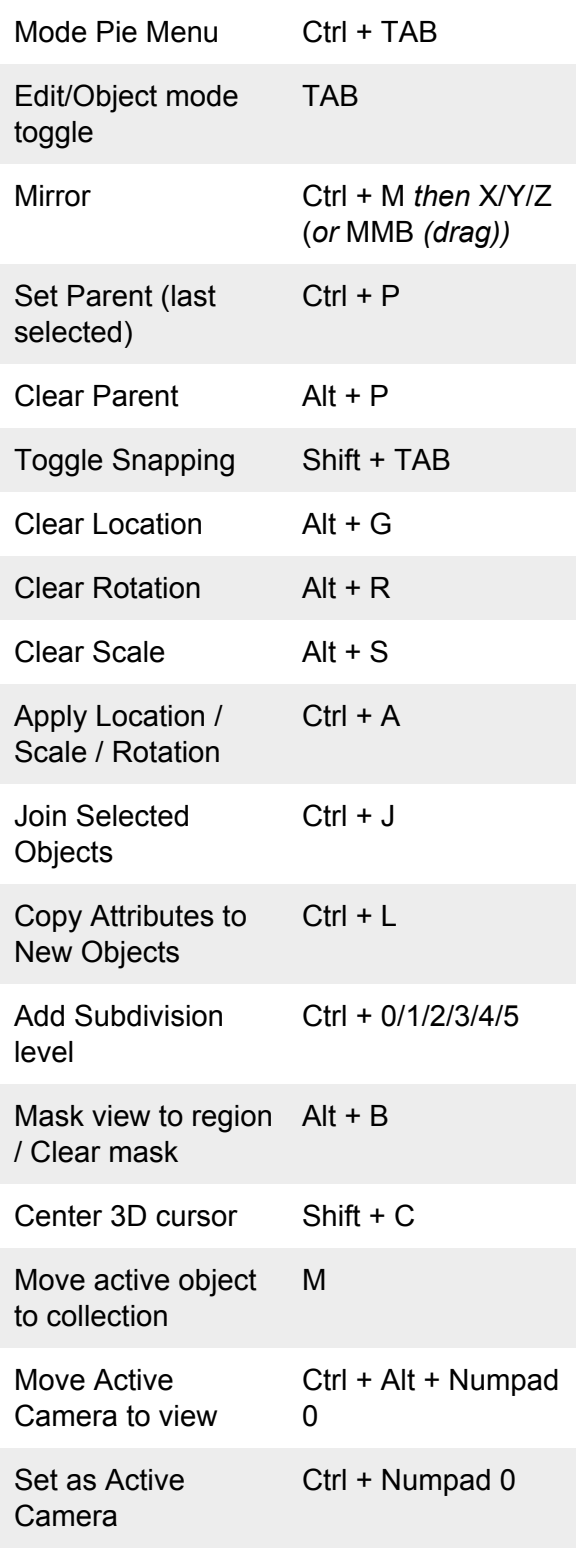

### **General Selection (most** window types)

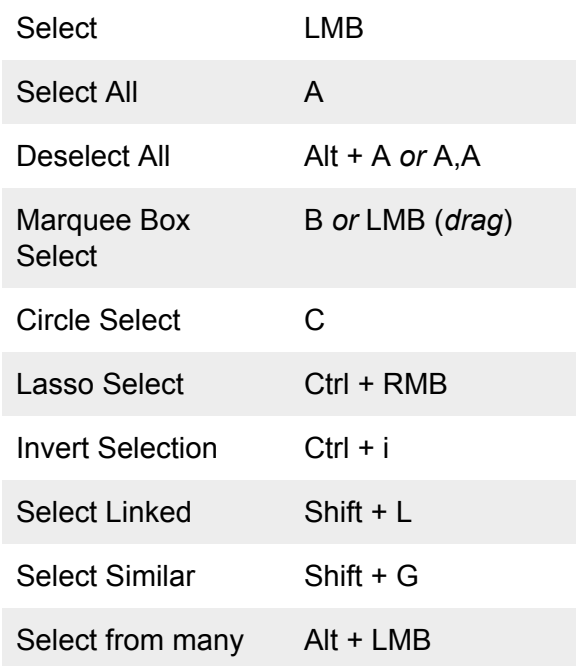

### Shading (3D viewport)

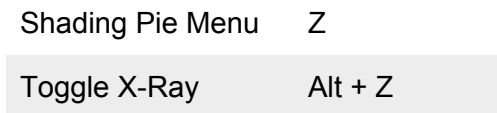

## Selection (Edit Mode)

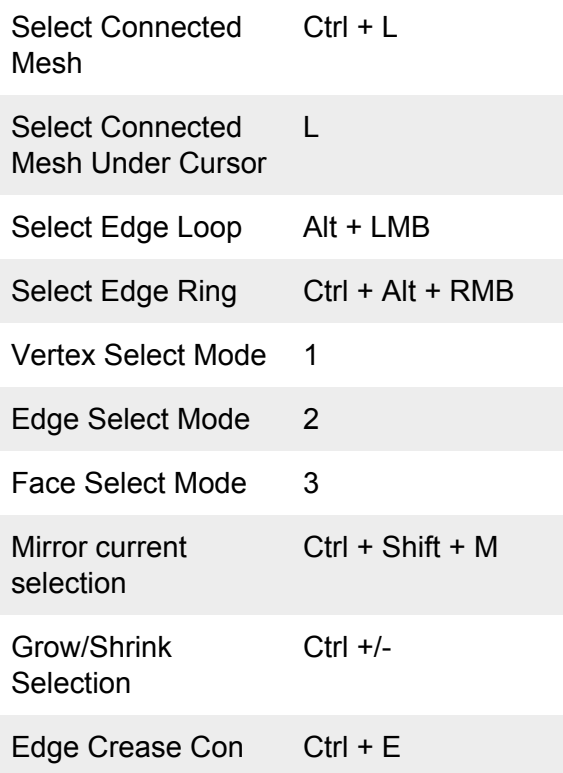

## Curve Editing (Edit mode)

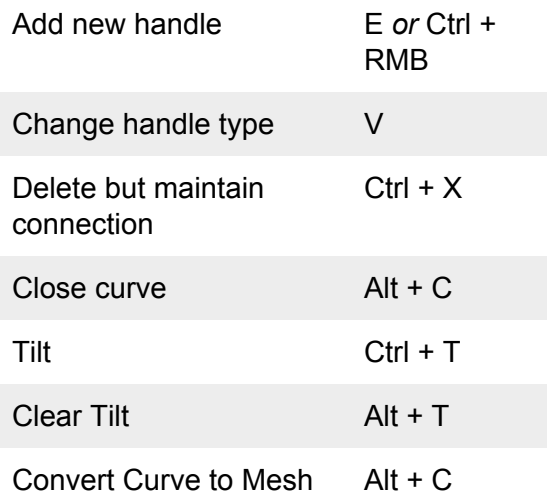

# Modelling (Edit Mode)

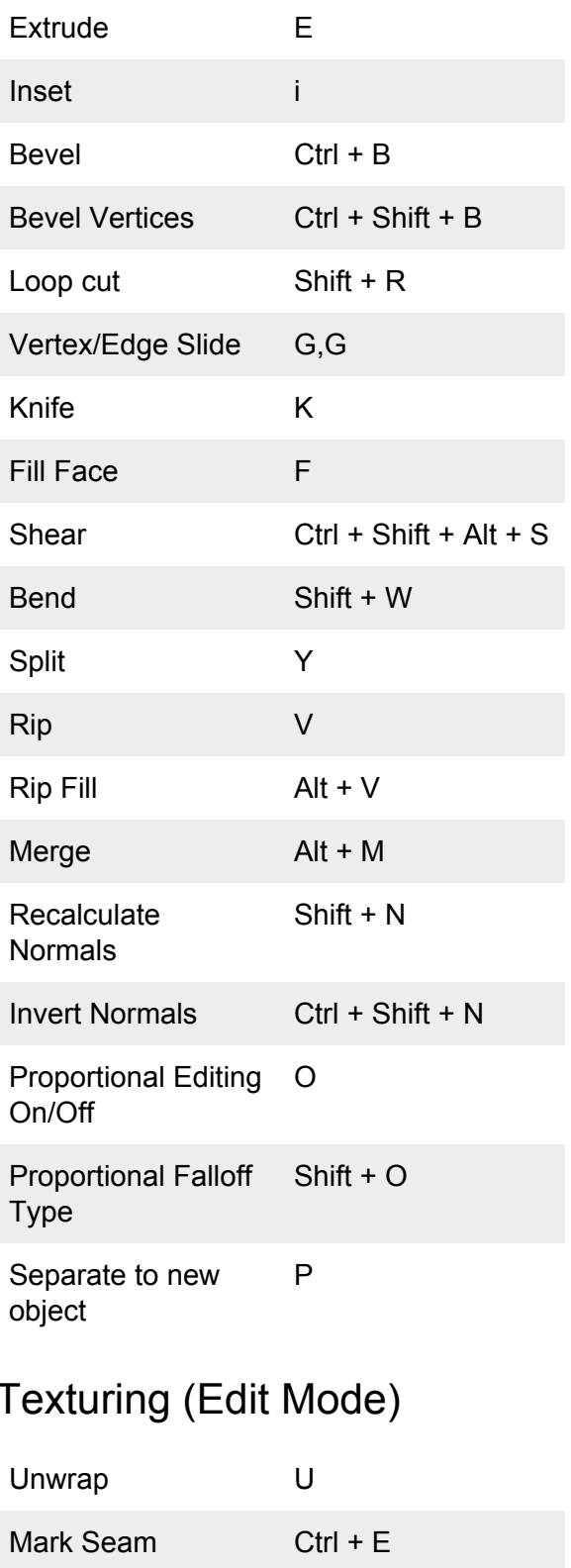

### **UV Editor**

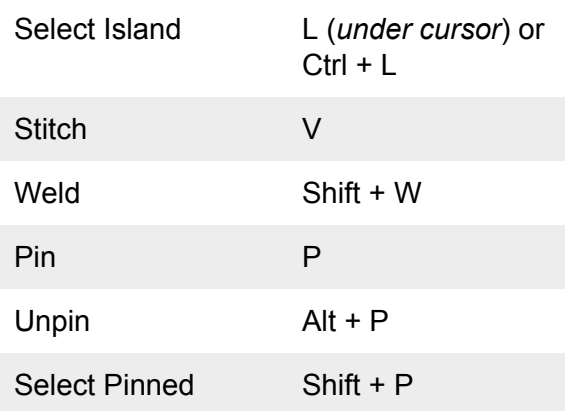

# Image Editor (View)

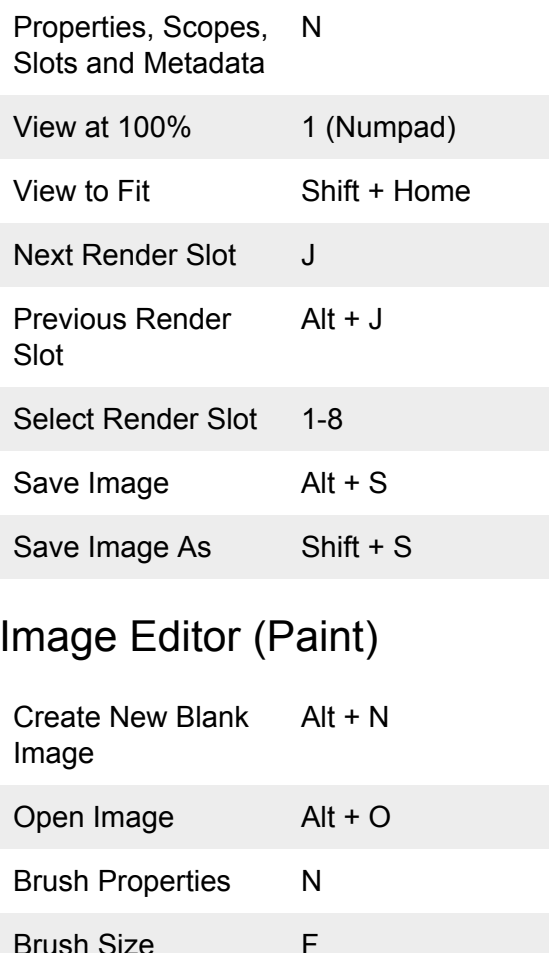

 $Shift + F$ 

**Brush Strength** 

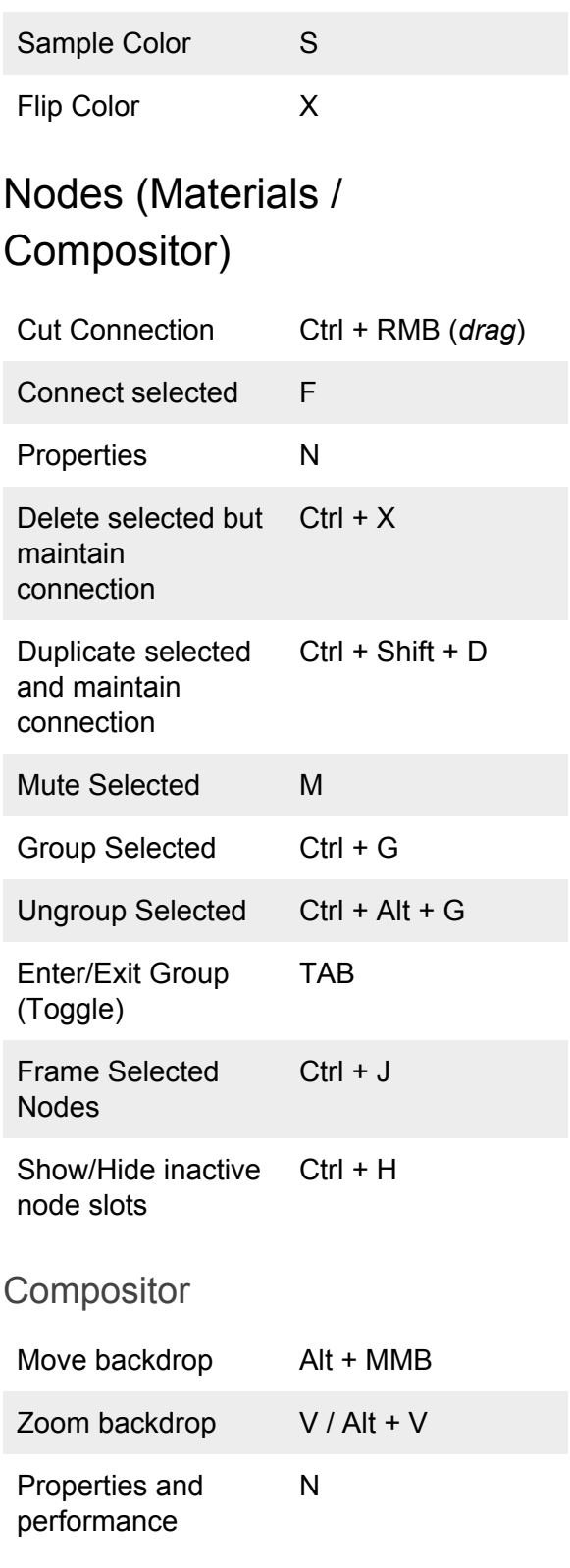

### Sculpting

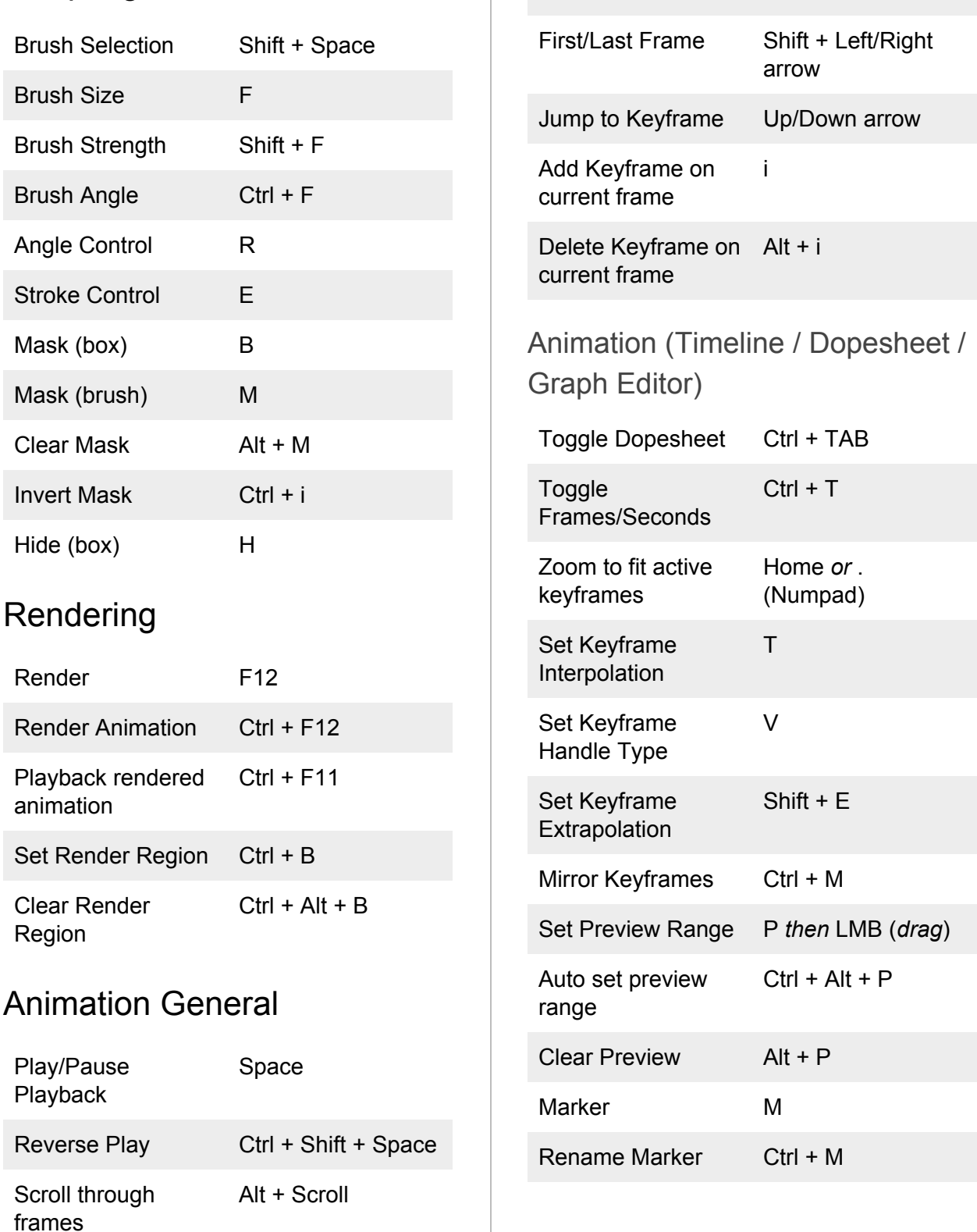

Next/Previous

Frame

Left/Right arrow

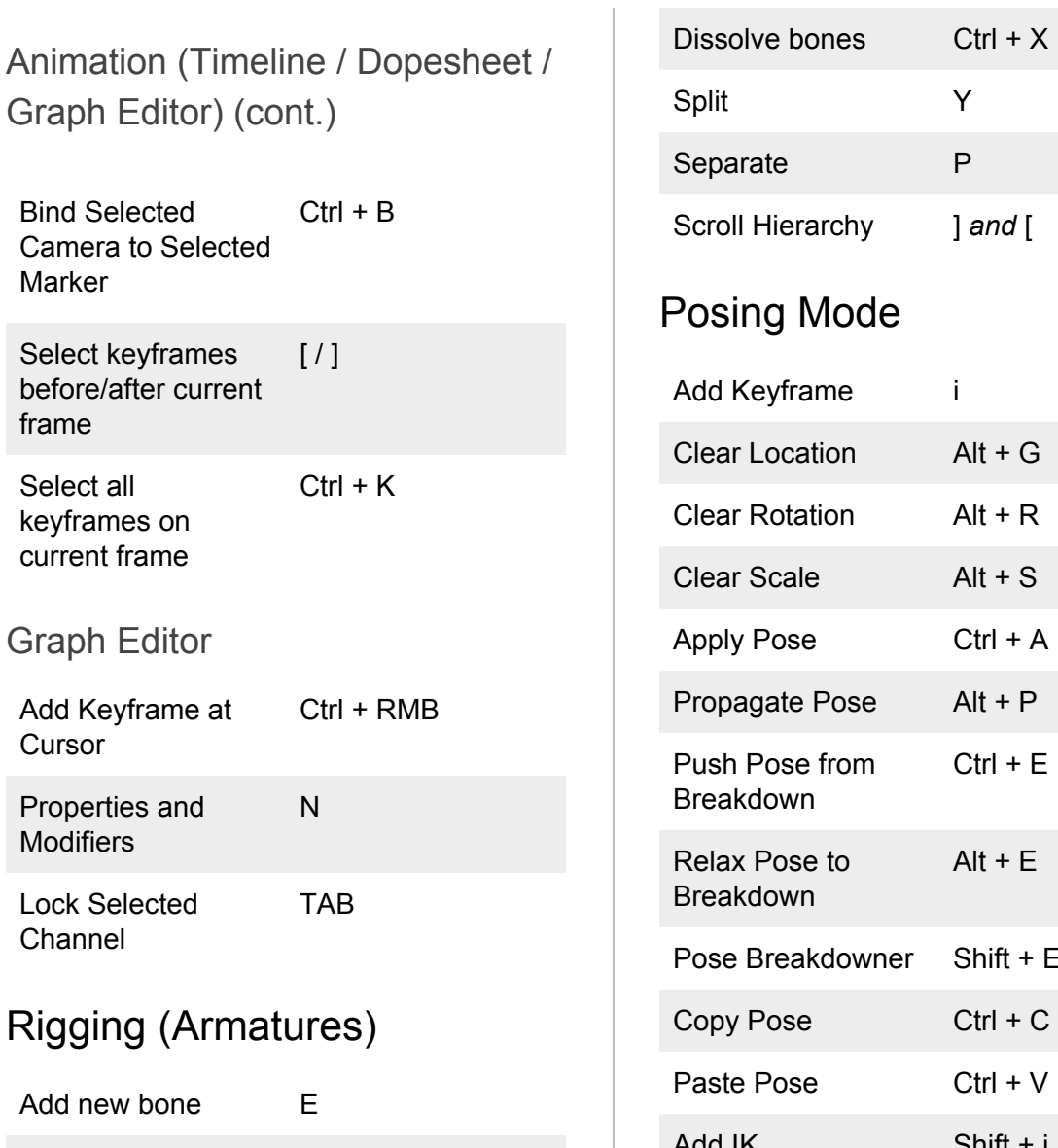

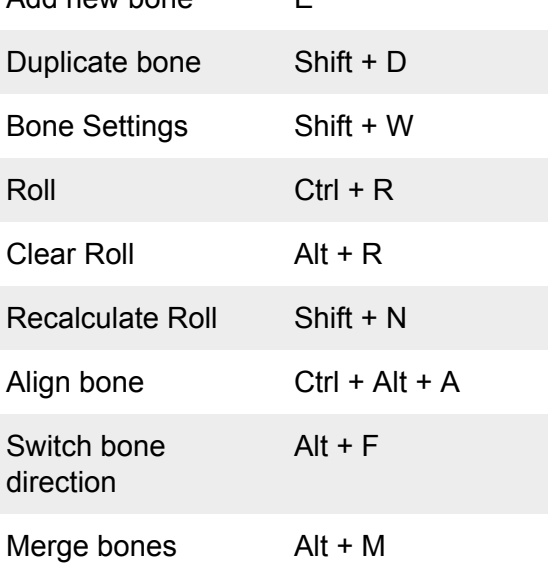

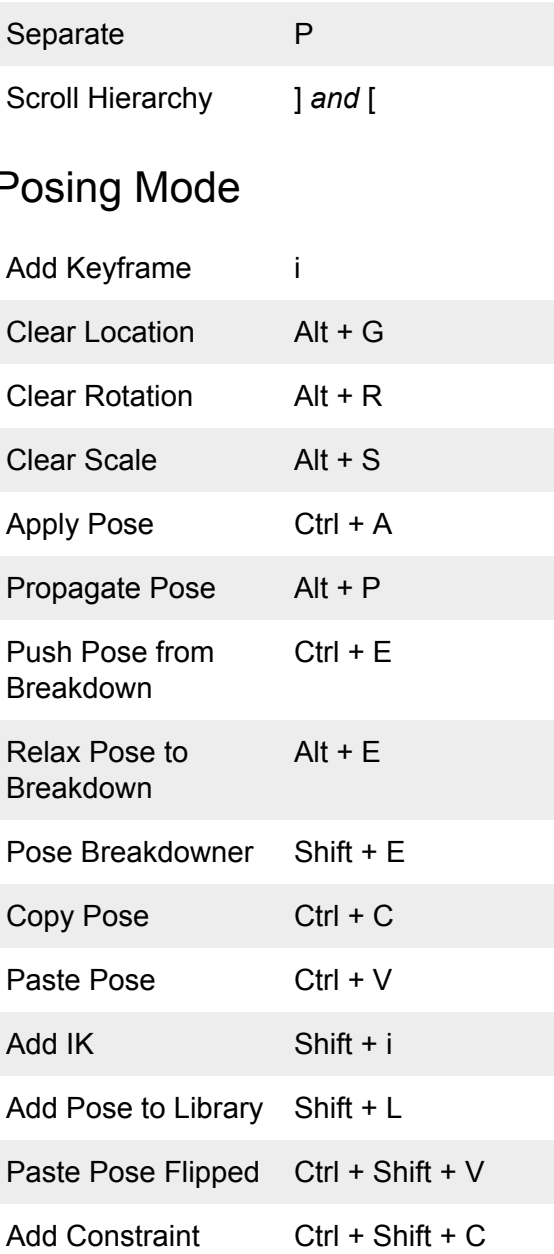

Y

#### Window General (most window types)

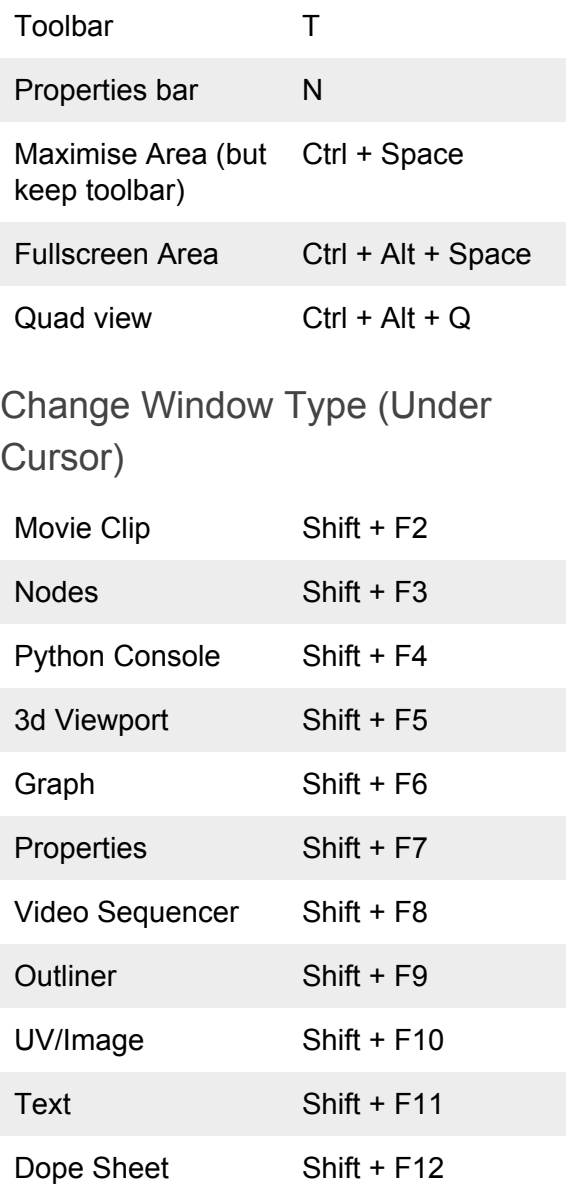